## **ESP32-C3 RISC V Entwicklungsboard, 4 MB SPI Flash**

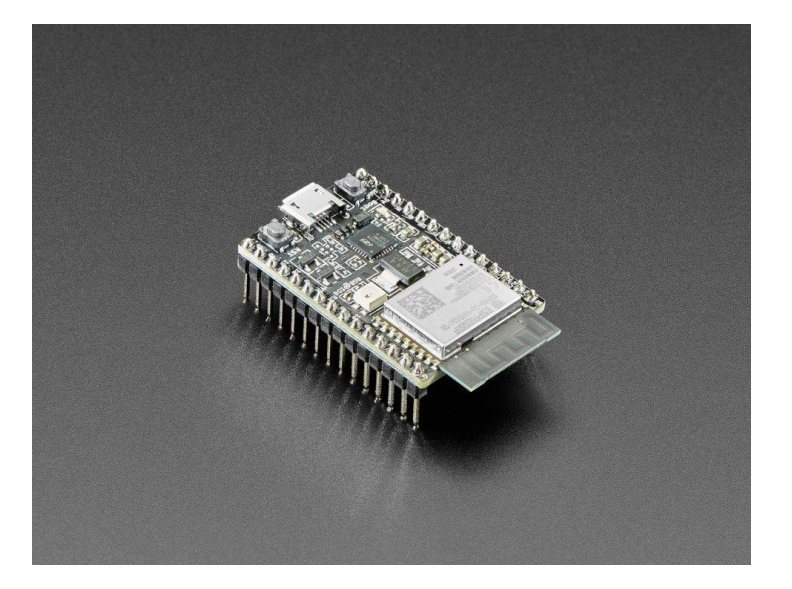

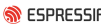

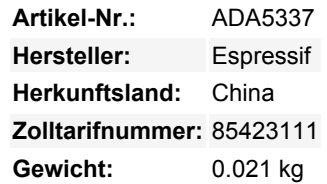

Das **ESP32-C3-DevKitC-02** ist ein RISC V Entwicklungsboard der Einstiegsklasse, das mit dem ESP32-C3-WROOM-02 ausgestattet ist, einem leistungsstarken, generischen Wi-Fi + Bluetooth LE MCU-Modul, das über eine umfangreiche Peripherie verfügt und dennoch eine optimierte Größe hat. Es ist eine ideale Wahl für eine Vielzahl von Anwendungsszenarien im Zusammenhang mit dem Internet Of Things (IoT), wie z.B. eingebettete Systeme, Smart Homes, tragbare Elektronik, etc. ESP32-C3-DevKitC-02 wird mit einer PCB-Antenne geliefert.

**Diese Version ist mit dem ESP32-C3-WROOM-02 mit 4MB SPI Flash und ohne PSRAM ausgestattet.**

**Bitte beachten Sie:** Der C**3** ist *ähnlich* dem ESP32 - verwendet aber **RISC V** als Kern, nicht Tensilica, und hat Bluetooth LE (nicht klassisch!) Allerdings gibt es nur minimale Unterstützung für dieses Dev Board. Zum Beispiel gibt es zum Zeitpunkt der Erstellung dieses Artikels keine Unterstützung für CircuitPython - nur für Arduino und ESP IDF! Bitte kaufen Sie das Modul, wenn Sie mit dem C3 entwickeln, und machen Sie sich bewusst, dass es sich um einen anderen Kern handelt als die klassischen ESP32s, die die meisten Leute verwendet haben.

Die meisten der E/A-Pins des Moduls sind auf die Stiftleisten auf beiden Seiten des Boards aufgeteilt, um eine einfache Anbindung zu ermöglichen. Entwickler können Peripheriegeräte entweder mit Jumperdrähten anschließen oder ESP32-C3-DevKitC-02 auf einem Breadboard montieren.

Das Herzstück des Moduls ist der ESP32-C3, der über einen 32-Bit RISC-V Single-Core-Prozessor verfügt. Der ESP32-C3 verfügt über eine Vielzahl von Peripheriegeräten, darunter UART, I2C, I2S, Fernbedienungsperipherie, LED-PWM-Controller, allgemeiner DMA-Controller, TWAI-Controller, USB Serial/JTAG-Controller, Temperatursensor und ADC. Außerdem verfügt er über SPI-, Dual SPIund Quad SPI-Schnittstellen.

Es gibt drei sich gegenseitig ausschließende Möglichkeiten, das Board mit Strom zu versorgen:

- Micro-USB Port, Standard-Stromversorgung
- 5V und GND Stiftleisten
- 3V3 und GND-Stiftleisten

Es wird empfohlen, die erste Option zu verwenden: Micro-USB-Anschluss. **Komponenten:**

- **ESP32-C3-WROOM-02**: ESP32-C3-WROOM-02 von Espressif ist ein leistungsstarkes und universell einsetzbares RISC V Modul, das Wi-Fi und Bluetooth LE Koexistenz bietet. Es verfügt über eine PCB-Antenne und 4 MB SPI Flash.
- **5V zu 3.3V LDO**: Leistungsregler, der eine 5V Versorgung in einen 3.3V Ausgang umwandelt.
- **5V Power On LED**: Leuchtet auf, wenn der USB-Strom an das Board angeschlossen ist.
- **Pin-Header**: Alle verfügbaren GPIO-Pins (mit Ausnahme des SPI-Busses für den Flash) sind auf die Pin-Header auf dem Board aufgeteilt, um das Anschließen und Programmieren zu erleichtern. Für Details siehe [Header Block.](https://docs.espressif.com/projects/esp-idf/en/latest/esp32s3/hw-reference/esp32s3/user-guide-devkitc-1.html#user-guide-s3-devkitc-1-v1-header-blocks)
- **Micro-USB Port**: USB Schnittstelle. Stromversorgung für das Board sowie die Kommunikationsschnittstelle zwischen einem

Computer und dem ESP32-C3 Chip.

- **Boot-Taste**: Download-Taste. Halten Sie **Boot** gedrückt und drücken Sie dann **Reset**, um den Firmware-Download-Modus für das Herunterladen von Firmware über die serielle Schnittstelle zu starten.
- **Reset-Taste:** Drücken Sie diese Taste, um das System neu zu starten.
- **USB-zu-UART-Brücke:** Ein einzelner USB-zu-UART-Brückenchip bietet Übertragungsraten von bis zu 3 Mbps.
- **RGB LED**: Adressierbare RGB-LED, angesteuert über GPIO8.

## **Weitere Bilder:**

 $\pmb{\times}$ 

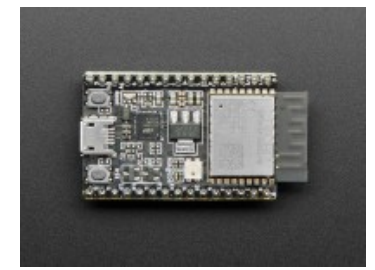

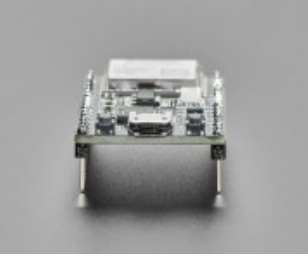

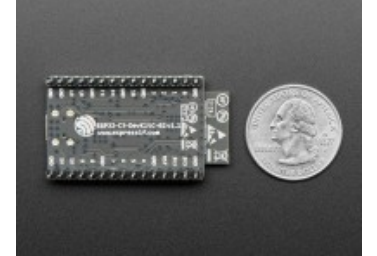